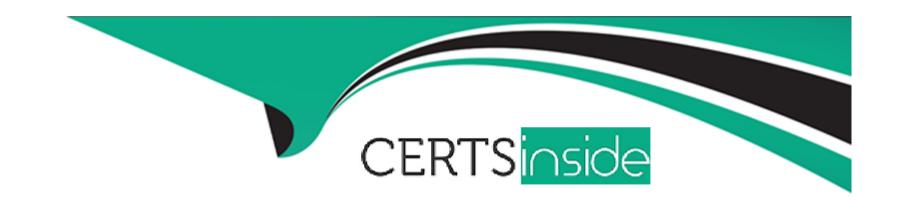

# Free Questions for 200-901 by certsinside

Shared by Phelps on 07-06-2022

For More Free Questions and Preparation Resources

**Check the Links on Last Page** 

## **Question 1**

#### **Question Type:** MultipleChoice

Refer to the exhibit.

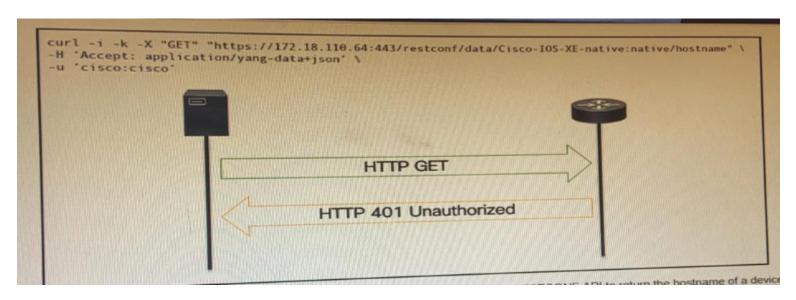

An administrator attempts to perform a GET using the Cisco IOS XE RESTOCNF API to return the hostname of a device. The sequence diagram illustrated the HTTP message observed. Which change to the API request resolves the issue?

#### **Options:**

- A) Add Content-Type HTTP header with 'application/yang-data+json' using --H 'Content-Type: application/yang-data+json'.
- B) Use -u cisco: cisco instead of -u 'cisco: cisco'.
- C) Change the request method from -X 'GET" to- X' POST".
- D) Remove the -H 'Accept: application/yang-data^/son' HTTP header because it is not required.

#### **Answer:**

В

# **Question 2**

**Question Type:** MultipleChoice

Refer to the exhibit.

The output of a unified diff when comparing two versions of a python script is shown. Which two "single\_request \_timeout ()"

```
file: fish.py
160
           @single request timeout.setter
161
           def single_request_timeout(self, value):
162
               """The timeout (seconds) for a single HTTP REST API request."""
163
               check_type(value, int, optional=True)
164
               self._single_request_timeout = value
165
          file: cat.py
172
          @single_request_timeout.setter
173
          def single_request_timeout(self, value):
174
              """The timeout (seconds) for a single HTTP REST API request."""
175
              check_type(value, int, optional=True)
176
              if value is not mone and value <= 0:
                 raise Valuetrror("single_request_timeout must be positive integer")
177
178
              self. single_request_timeout = value
179
            file: fish.py
160
           @single_request_timeout.setter
161
           def single_request_timeout(self, value):
                ""The timeout (seconds) for a single HTTP REST API request.""
162
                check_type(value, int, optional=True)
163
                assert value is None or value > 0
154
                self._single_request_timeout = value
165
166
167
           file: cat.py
          @single_request_timeout.setter
160
          def single_request_timeout(self, value):
              ""The timeout (seconds) for a single HTTP REST API request."""
161
162
              check_type(value, int, optional=True)
163
              assert value is None or value > 0
164
                 raise ValueError("single_request_timeout must be positive integer")
              if value is not None and value <= 0:
165
160
              self._single_request_timeout = value
167
 168
```

OR

Refer to the exhibit. The output of a unified diff when comparing two versions of a Python script is shown. Which two "single\_request\_timeout()" fund cat.py, where the left column indicates the line numbers of the fish.py and cat.py code listings? (Choose two.)

| Line                                                 | File: cat.py                                                                                                    |
|------------------------------------------------------|----------------------------------------------------------------------------------------------------|
| 173<br>174<br>175<br>176<br>177<br>178<br>179<br>180 | <pre>@single_request_timeout.setter def single_request_timeout(self, value):     #The timeout (seconds) for a single HTTP REST API request.     check_type(value, int, optional=True)     if value is not None and value &lt;= 0:         raise ValueError("timeout value must be postive int")     self.single_request_timeout = value</pre> |

| Line                                                         | File: cat.py                                                                                                    |
|--------------------------------------------------------------|----------------------------------------------------------------------------------------------------|
| Line<br>160<br>161<br>162<br>163<br>164<br>165<br>166<br>167 | <pre>@single_request_timeout.setter def single_request_timeout(self, value):     #The timeout (seconds) for a single HTTP REST API request.     check_type(value, int, optional=True)     if value is not None and value &lt;= 0:         raise ValueError("timeout value must be postive int")     self.single_request_timeout = value</pre> |

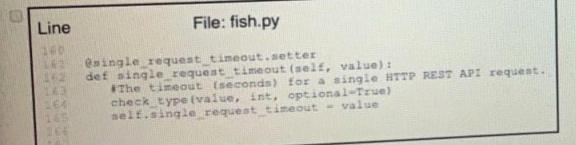

| 160<br>161<br>162<br>163 | File: fish.png                                      |
|--------------------------|-----------------------------------------------------|
| 160                      |                                                     |
| 161                      | @single_request_timeout.setter                      |
| 1 162                    | <pre>def single_request_timeout(self, value):</pre> |
| 160                      | check type (value, int, optional=True)              |
| 164<br>165<br>166        | assert value is None or value > 0                   |
| 166                      | self.single_request_timeout = value                 |
| 167                      |                                                     |

| Line                                          | File: cat.py                                                                                                    | De la                       |
|-----------------------------------------------|----------------------------------------------------------------------------------------------------|-----------------------------|
| 160<br>161<br>162<br>163<br>164<br>166<br>166 | @single_request_timeout.setter  def single_request_timeout(self, valu  #The timeout (seconds) for a single check type(value, int, optional=Tr assert value is None or value > 0  if value is not None and value <=     if value is not None and value <=     self.single_request_timeout = value     self.single_request_timeout = value | 0:<br>must be postive int") |
| 1000                                          | self.single request                                                                                                    |                             |

| Options:  Option A                     |                  |  |  |
|----------------------------------------|------------------|--|--|
| 3) Option B                            |                  |  |  |
| C) Option C                            |                  |  |  |
| O) Option D                            |                  |  |  |
|                                        |                  |  |  |
| Answer:                                |                  |  |  |
|                                        |                  |  |  |
| 3, C                                   |                  |  |  |
| 3, C                                   |                  |  |  |
| 3, C                                   |                  |  |  |
|                                        |                  |  |  |
|                                        |                  |  |  |
| uestion 3                              |                  |  |  |
| uestion 3                              |                  |  |  |
| uestion 3 lestion Type: MultipleChoice | voicemail norts? |  |  |
|                                        | voicemail ports? |  |  |
| uestion 3 lestion Type: MultipleChoice | voicemail ports? |  |  |
| uestion 3 lestion Type: MultipleChoice | voicemail ports? |  |  |

- A) Finesse gadgets
- B) Cisco Unified Communications manager
- C) Webex devices
- D) Webex teams

#### **Answer:**

В

# **Question 4**

**Question Type:** MultipleChoice

Refer to the exhibit.

| Options:                      |  |  |  |
|-------------------------------|--|--|--|
| A) List                       |  |  |  |
| B) Json                       |  |  |  |
| C) Map                        |  |  |  |
| D) Dict                       |  |  |  |
|                               |  |  |  |
| Answer:                       |  |  |  |
| D                             |  |  |  |
|                               |  |  |  |
| Question 5                    |  |  |  |
| Question Type: MultipleChoice |  |  |  |
|                               |  |  |  |
| Refer to the exhibit.         |  |  |  |

Which python data structure does my\_josn contain?

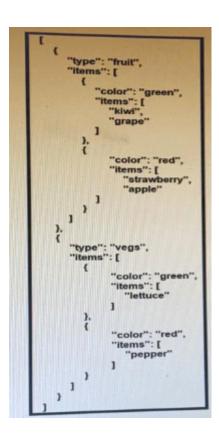

A REST API retune this JSON output for a GET HTTP request, Which has assigned to a variable called "vegetables" Using python, which output is the result of this command?

Print (filter (lambda 1: ['type'] -- 'fruit', vegetables) [0] ['1 items'] [0] ['items'] [0])

### **Options:**

| A) Lettuce                                                                                                    |
|----------------------------------------------------------------------------------------------------|
| B) Kiwi                                                                                                    |
| C) ['kiwi', 'grape']                                                                                                    |
| D) {'color': 'green', 'items': ['kiwi', 'grape']                                                                                                    |
|                                                                                                    |
| Answer:                                                                                                    |
| В                                                                                                    |
|                                                                                                    |
| Question 6                                                                                                    |
| Question Type: FillInTheBlank                                                                                                    |
| Fill in the blanks to complete the statement.                                                                                                    |
| Given a username of "devnet" And a password "Cisco123", applications must create a base64 encoding of the string" " when sanding HTTP requests to an API that uses authentication. |
|                                                                                                    |
|                                                                                                    |
| Answer:                                                                                                    |
|                                                                                                    |
|                                                                                                    |
|                                                                                                    |

# **Question 7**

### **Question Type:** MultipleChoice

Which port does HTTPS use by default?

### **Options:**

- **A)** 433
- **B)** 443
- **C)** 803
- **D)** 883

#### **Answer:**

В

### To Get Premium Files for 200-901 Visit

https://www.p2pexams.com/products/200-901

### **For More Free Questions Visit**

https://www.p2pexams.com/cisco/pdf/200-901

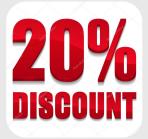